HOMEBUYER PURCHASE ASSISTANCE (HPA) PROGRAM UP TO \$80,000 PER PROPERTY AVAILABLE NOW!!\*

# Step 1:

Determine if funds are available in your community.

| AMOUNT OF FUNDING MAY CROSS HOUSEHOLD                               |                                          |                                    |  |  |  |  |  |  |  |
|---------------------------------------------------------------------|------------------------------------------|------------------------------------|--|--|--|--|--|--|--|
| COMMUNITY                                                           | AMOUNT OF FUNDING AVAILABLE PER PROPERTY | MAX GROSS HOUSEHOLD INCOME ALLOWED |  |  |  |  |  |  |  |
| Broward Municipal Services District (Unincorporated Broward County) | Up to \$80,000                           | 80% AMI                            |  |  |  |  |  |  |  |
| Coconut Creek                                                       | Up to \$50,000                           | 80% AMI                            |  |  |  |  |  |  |  |
| Coral Springs                                                       | Up to \$50,000                           | 80% AMI                            |  |  |  |  |  |  |  |
| Cooper City                                                         | Up to \$80,000                           | 80% AMI                            |  |  |  |  |  |  |  |
| Dania Beach                                                         | Up to \$80,000                           | 80% AMI                            |  |  |  |  |  |  |  |
| Davie                                                               | Up to \$50,000                           | 80% AMI                            |  |  |  |  |  |  |  |
| Hallandale Beach                                                    | Up to \$80,000                           | 80% AMI                            |  |  |  |  |  |  |  |
| Hillsboro Beach                                                     | Up to \$80,000                           | 80% AMI                            |  |  |  |  |  |  |  |
| Hollywood                                                           | Up to \$50,000                           | 120% AMI                           |  |  |  |  |  |  |  |
| Lauderdale-By-The-Sea                                               | Up to \$80,000                           | 80% AMI                            |  |  |  |  |  |  |  |
| Lauderdale Lakes                                                    | Up to \$80,000                           | 80% AMI                            |  |  |  |  |  |  |  |
| Lazy Lake Village                                                   | Up to \$80,000                           | 80% AMI                            |  |  |  |  |  |  |  |
| Margate                                                             | NO FUNDS AVAILABLE                       | 80% AMI                            |  |  |  |  |  |  |  |
| North Lauderdale                                                    | Up to \$80,000                           | 80% AMI                            |  |  |  |  |  |  |  |
| Lighthouse Point                                                    | Up to \$80,000                           | 80% AMI                            |  |  |  |  |  |  |  |
| Oakland Park                                                        | Up to \$80,000                           | 80% AMI                            |  |  |  |  |  |  |  |
| Parkland                                                            | Up to \$80,000                           | 80% AMI                            |  |  |  |  |  |  |  |
| Pembroke Park                                                       | Up to \$80,000                           | 80% AMI                            |  |  |  |  |  |  |  |
| Plantation                                                          | Up to \$50,000                           | 80% AMI                            |  |  |  |  |  |  |  |
| Sea Ranch Lakes                                                     | Up to \$80,000                           | 80% AMI                            |  |  |  |  |  |  |  |
| Southwest Ranches                                                   | Up to \$80,000                           | 80% AMI                            |  |  |  |  |  |  |  |
| Sunrise                                                             | Up to \$40,000                           | 80% AMI                            |  |  |  |  |  |  |  |
| Weston                                                              | Up to \$80,000                           | 80% AMI                            |  |  |  |  |  |  |  |
| West Park                                                           | Up to \$80,000                           | 80% AMI                            |  |  |  |  |  |  |  |
| Wilton Manors                                                       | Up to \$80,000                           | 80% AMI                            |  |  |  |  |  |  |  |
|                                                                     |                                          |                                    |  |  |  |  |  |  |  |

### Step 2:

#### Confirm your gross annual household income is beneath the level for household size.

| HOUSEHOLD<br>SIZE | 1        | 2         | 3         | 4         | 5         | 6         | 7         | 8         |
|-------------------|----------|-----------|-----------|-----------|-----------|-----------|-----------|-----------|
| 80% AMI           | \$59,150 | \$67,550  | \$76,050  | \$84,450  | \$91,200  | \$98,000  | \$104,750 | \$111,500 |
| 120% AMI          | \$88,680 | \$101,280 | \$114,000 | \$126,720 | \$136,800 | \$147,000 | \$157,200 | \$167,280 |

#### Step 3:

Make sure the property you wish to purchase is eligible for purchase assistance.

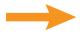

Must be single family, townhome, villa, condominium or manufactured home with real property/property tax ID. Mobile homes and cooperatives are not eligible.

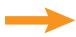

Maximum sales price is \$568,557. (A higher maximum price may be available in certain communities.)

## Step 4:

Make sure you, as the buyer, are eligible for purchase assistance.

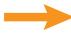

You must be able to qualify for and secure a first mortgage, 30-year term, that meets Broward County lending guidelines.

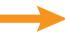

You may not have owned a residential property in the previous three years.

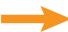

You must use the purchased residence as your primary domicile for the term of the loan.

## Step 5:

Talk to a lender!

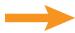

Meet with a residential mortgage lender to get pre-approved for a first mortgage loan. A list of participating lenders can be found at Broward.org/Housing or click here.

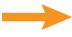

Attend a Homebuyer Education class conducted by a South Florida HUD-approved agency. To find a class, visit HUD.gov.

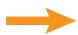

Once you are pre-approved to purchase an eligible property, the lender reserves funds with Broward Housing Finance Division.

\*Funds are expended on a first-come, first-qualified, first-served basis, when available. Assistance may be used for closing costs, down payment, principal reductions and/or interest rate buydown. Other terms may apply. Questions, call Broward County Finance Division at 954-357-4943.

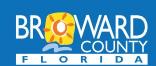

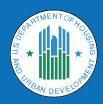

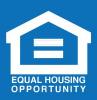